## THE INFORMATION IN THIS ARTICLE APPLIES TO:

• EFT v7.1.1 - 7.4.13.15

#### **DISCUSSION**

With the exception of the SFTP (SSH2) protocol, all EFT inbound and outbound connections in EFT v7.1.1 and later use the global SSL settings to determine which OpenSSL cipher suites and protocol versions are exposed/used. There may be instances where customers require more fine-grained control over SSL settings. To address this, EFT v7.1.1 and later recognizes a number of registry entries that may be used to override the global SSL settings.

See below or refer to the attached PDF for details of these settings.

# **Introduction**

With the exception of the SFTP (SSH2) protocol, all EFT inbound and outbound connections (beginning with EFTversion 7.1.1) now use the global SSL settings to determine which OpenSSL cipher suites and protocol versions areexposed/used. There may be instances where customers require more fine-grained control over SSL settings. Toaddressthis,EFTnowrecognizesanumberofregistryentriesthatmaybeusedtooverridetheglobalSSLsettings.

# BaseRegistryPath

Allregistryoverridesarelocatedunderthefollowingbasepathwithintheregistry:

HKEY\_LOCAL\_MACHINE\SOFTWARE\Wow6432Node\GlobalSCAPEInc.\EFTServer4.0\Config\SSL

This includes both client-side (Admin User Interface and COM API client) and server side (EFT inbound andoutbound) overrides. Note: Throughout this document the string [Base Path] is used as shorthand for the full basepath outlinedabove.

# OverrideLevels

An override level refers to a specific registry key (path) that contains SSL overrides that apply to that level.Regardless of the level of the override, the same registry entries may be specified. For example, the registryoverride level that applies to all outbound connections at the global (server) level is **OutboundConnection**.Registry entries that are intended to apply to all outbound connections would therefore be placed under thefollowingregistrypath:

## HKEY\_LOCAL\_MACHINE\SOFTWARE\Wow6432Node\GlobalSCAPEInc.\EFTServer4.0\C

Some overrides may be specified at the individual Site level. These exist as keys that reside under the path (withinthe aforementioned base path) SiteLevel \[Site name] where [Site name] is the actual name of the Site

theoverride(s)applyto.Forexample,tospecifyoverridesforalloutboundconnectionsforaSitenamed"MySite"youw placeoverrideentries under thefollowingregistrypath:

# HKEY\_LOCAL\_MACHINE\SOFTWARE\Wow6432Node\GlobalSCAPEInc.\EFT Server4.0\Config\SSL\SiteLevel\MySite

Finally, overrides may be applied to an individual Event Rule. These may be specified at the global (server) level orSite level. At the global level, overrides are placed under EventRule\[Event Rule Name] where [Event Rule Name]is the actual name of the Event Rule the overrides apply to. Event Rule overrides specified at the global level applyto all Event Rules with the specified name, regardless of what Site they belong to. In other words, overrides at thislevelapplyacrossall Sites.

At the Site level, overrides are placed under the **SiteLevel\[Site** name]\EventRule\[Event Rule Name] where [Sitename] and [Event Rule Name] are the actual names of the Site and Event Rule the overrides apply to respectively.Notethat Siteleveloverridestakepriorityoverglobal ones.

## AvailableOverrideEntries

At each override level (i.e. server level, Site level, Event Rule level, etc.) you may specify the SSL Protocol version(s)and/or list of ciphers to be used. Both entries are optional and entries that exist but are empty (blank) are ignored. Theavailableentriesareavailable:

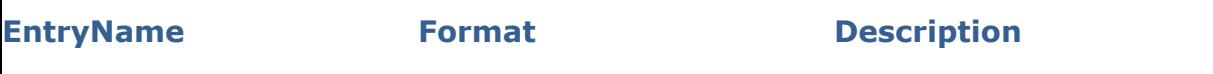

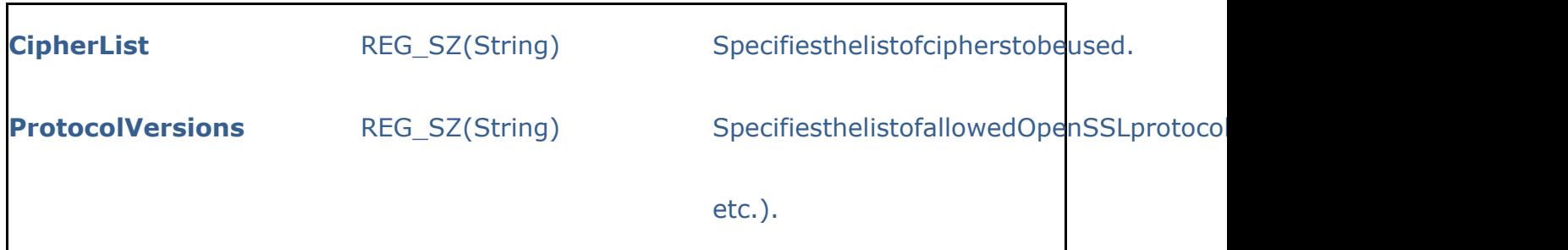

.telerik-reTable-2 { border-collapse: collapse; border: solid 0px; font-family: Tahoma; } .telerik-reTable-2 tr.telerik-reTableHeaderRow-2 { border-width: 1.0pt 1.0pt 3.0pt 1.0pt; margin-top: 0in; margin-right: 0in; margin-bottom: 10.0pt; margin-left: 0in; line-height: 115%; font-size: 11.0pt; font-family: "Calibri" , "sans-serif"; width: 119.7pt; border: solid white 1.0pt; border-bottom: solid white 3.0pt; background: #4F81BD; padding: 0in 5.4pt 0in 5.4pt; color: #FFFFFF; } .telerik-reTable-2 td.telerik-reTableHeaderFirstCol-2 { border-width: 1.0pt 1.0pt 3.0pt 1.0pt; border: solid white 1.0pt; border-bottom: solid white 3.0pt; padding: 0in 5.4pt 0in 5.4pt; } .telerik-reTable-2 td.telerik-reTableHeaderLastCol-2 { border-width: 1.0pt 1.0pt 3.0pt 1.0pt; border: solid white 1.0pt; border-bottom: solid white 3.0pt; padding: 0in 5.4pt 0in 5.4pt; } .telerik-reTable-2 td.telerik-reTableHeaderOddCol-2 { border-width: 1.0pt 1.0pt 3.0pt 1.0pt; border: solid white 1.0pt; border-bottom: solid white 3.0pt; padding: 0in 5.4pt 0in 5.4pt; } .telerik-reTable-2 td.telerik-reTableHeaderEvenCol-2 { border-width: 1.0pt 1.0pt 3.0pt 1.0pt; border: solid white 1.0pt; border-bottom: solid white 3.0pt; padding: 0in 5.4pt 0in 5.4pt; } .telerik-reTable-2 tr.telerik-reTableOddRow-2 { color: #666666; background-color: #F2F3F4; vertical-align: top; } .telerik-reTable-2 tr.telerik-reTableEvenRow-2 { color: #666666; background-color: #E7EBF7; vertical-align: top; } .telerik-reTable-2 td.telerik-reTableFirstCol-2 { margin-top: 0in; margin-right: 0in; margin-bottom: 10.0pt; margin-left: 0in; line-height: 115%; font-size: 11.0pt; font-family: "Calibri" , "sans-serif"; width: 119.7pt; border-top: none; border-left: solid white 1.0pt; border-bottom: none; border-right: solid white 3.0pt; background: #4F81BD; padding: 0in 5.4pt 0in 5.4pt; color: #FFFFFF; } .telerik-reTable-2 td.telerik-reTableLastCol-2 { padding: 0in 5.4pt 0in 5.4pt; } .telerik-reTable-2 td.telerik-reTableOddCol-2 { padding: 0in 5.4pt 0in 5.4pt; } .telerik-reTable-2 td.telerik-reTableEvenCol-2 { padding: 0in 5.4pt 0in 5.4pt; } .telerik-reTable-2 tr.telerik-reTableFooterRow-2 { color: #666666; background-color: #FFFFFF; vertical-align: top; padding: 0in 5.4pt 0in 5.4pt; } .telerik-reTable-2 td.telerik-reTableFooterFirstCol-2 { margin-top: 0in; margin-right: 0in; margin-bottom: 10.0pt; margin-left: 0in; line-height: 115%; font-size: 11.0pt; font-family: "Calibri" , "sans-serif"; width: 119.7pt; border-top: none; border-left: solid white 1.0pt; border-bottom: none; border-right: solid white 3.0pt; background: #4F81BD; padding: 0in 5.4pt 0in 5.4pt; color: #FFFFFF; } .telerik-reTable-2 td.telerik-reTableFooterLastCol-2 { padding: 0in 5.4pt 0in 5.4pt; } .telerik-reTable-2 td.telerik-reTableFooterOddCol-2 { padding: 0in 5.4pt 0in 5.4pt; } .telerik-reTable-2 td.telerik-reTableFooterEvenCol-2 {

padding: 0in 5.4pt 0in 5.4pt; } The CipherList entry specifies a list of ciphers and follows the same syntax as that of the "manual" string fieldprovided in EFT's Administration User Interface (located within the Security tab at the host level). Specially, the listmay contain one or more ciphers delimited (separated) by colons. Also, there are a number of pre-definedidentifiersavailablethatrefertoasetofciphersuites.Forexample,toincludeallciphersuitesthatemployt you can simply include "AES" in the cipher list rather than list all the individual AES cipher suites. For acomplete list of available identifiers as well as a comprehensive description of the cipher list format, please refer tothefollowingwebSite:

#### <https://www.openssl.org/docs/apps/ciphers.html>

Pleasenotethatthecipherlistitselfiscase-sensitive.ThisisbecausethecipherlistispassedtotheOpenSSLlibrary, whichevaluatesthecipher listina case-sensitivemanner.

The **ProtocolVersions** entry specifies a list of one or more SSL protocol versions to expose/enable separated bycolons.Additionally,thelistmaycontainthestring"All"inthelisttorefertoallavailableprotocolversions.

Including an entry in the list indicates that the specified version should be enabled. Including "All" in the listindicates that all available protocol versions should be enabled. Protocol versions you do not wish to enable maysimply be omitted from the list or explicitly disabled by preceding the protocol version with an exclamation point(logical operator) or a minus sign. For example, if you wanted to include all available protocol versions *except* SSLversions2and 3(whichcontain known weaknesses/vulnerabilities)you couldspecify:

All:!sslv2:!sslv3orAll:-sslv2:-sslv3

Note that unlike cipher selection string used with the **CipherList** registry override entry, strings specified with the ProtocolVersions registry override and not case sensitive. In addition, here are a few additional notes regardingthelist ofprotocolsspecifiedusing theProtocolVersionsoverrideentry:

- A blank list is simply ignored.
- The list is evaluated strictly from left to right, and, by default, all protocols are disabled.
- Lists that equate to no protocols (i.e. tlsv1.1:tlsv1.2:!ALL) are ignored and are logged as an ERROR to EFT's log file.

• The available protocol version strings currently consist of "SSLv2", "SSLv3", "TLSv1", "TLSv1.1", "TLSv1.2" as well as "ALL". Additional version strings will be added in the future as new protocol versions are added to OpenSSL. EFT's COM API can be used to query the list of available protocol strings (using the ICIServer object's AvailableSSLVersions property).

# AdministrativeUIandCOMAPIOverrides

When connecting to a remote EFT server (and the "Require SSL for remote administration" option is enabled

ontheserver)overridesmayexistthatspecifytheSSLoptionsusedbytheAdministrativeUserInterfaceandtheCOMAPI. Note that these overrides need to be specified on the machine the Admin UI and/or COM API are being runfrom.Theavailableoverridelevels(keys) aresupported:

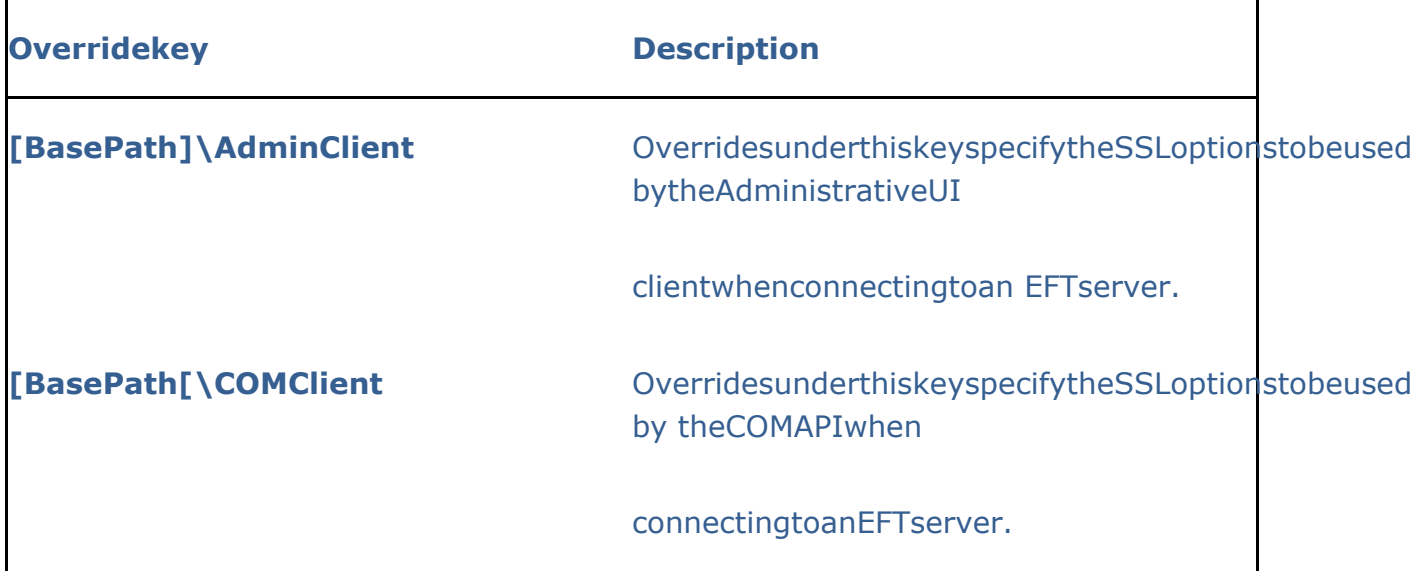

Inbound Admin connections (from both the Admin UI and COM API) to the EFT server may use different SSLsettings by placing override entries under the AdminServer override key. Note that these entries must be specifiedin the registry of the machine the EFT server is running on. Also, as with the client-side Admin UI/COM APIoverrides, the AdminServer overrides only apply if the "Require SSL for remote administration" option is enabledon theserver side.

# OverridesforInboundClientConnectionstoEFT

Overrides that affect inbound EFT connections are available at both the global (server) level and Site level. Thefollowingtablesummarizestheavailableglobal overrides:

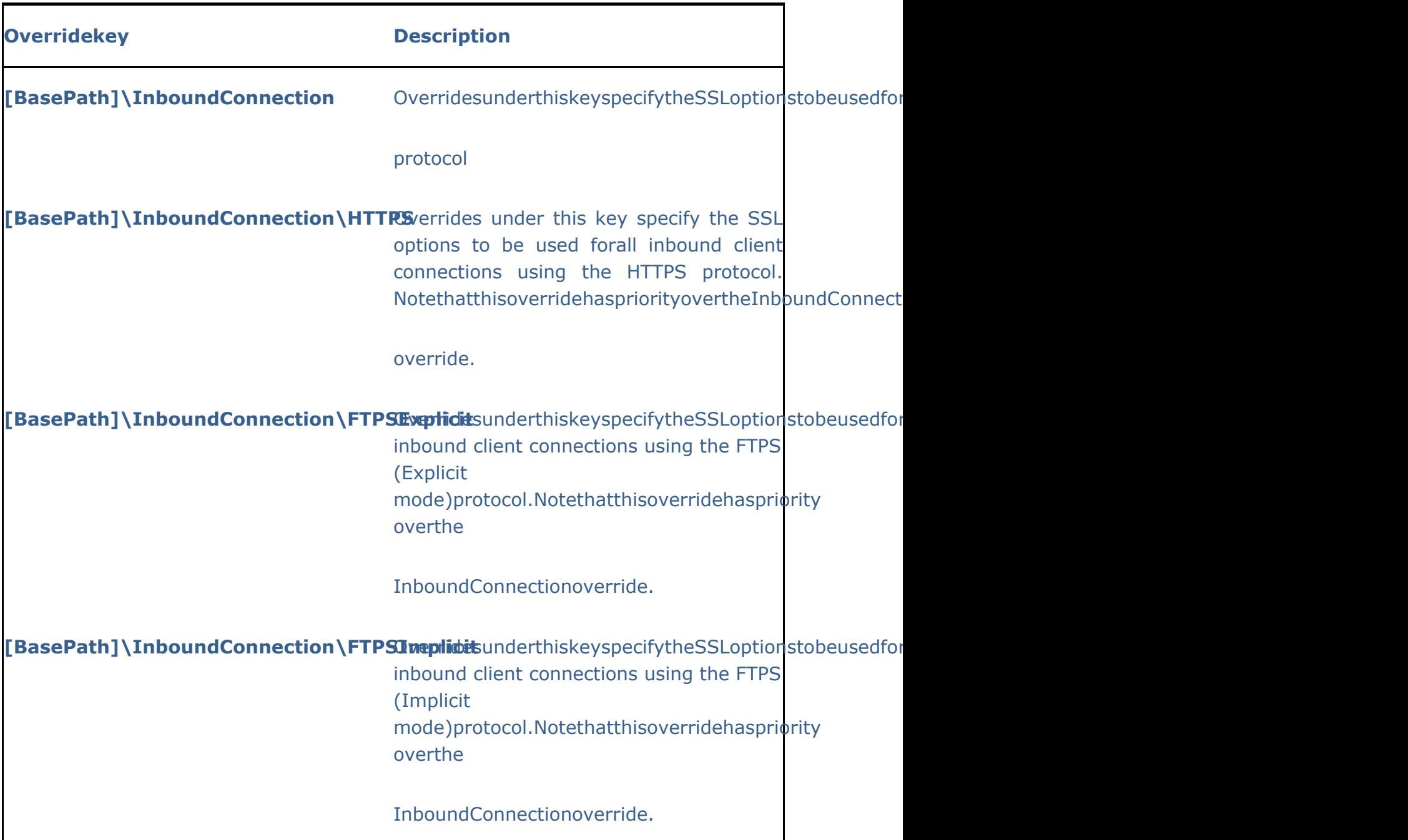

Site level overrides have priority over global level overrides. That is, EFT will use a Site-level override (if present)before it will use a global one. The table below summarizes the available Site-level overrides that affect inboundclient connections. Note that the string <Site> is used as a placeholder for the name of the Site the override appliesto.

OverrideKey **Description** 

[BasePath]\SiteLevel\<Site>\InboundCondection options used for all inboundconnectionstoSite<Site>withtheexceptionof theSFTPprotocol. [BasePath]\SiteLevel\<Site>\InboundCondection\HTTPS used for inbound clientconnectionsusingtheHTTPSprotocoltoSite <Site>. [BasePath]\SiteLevel\<Site>\InboundCemidestfon\FTRSExplicitor inbound clientconnectionsusingtheFTPS(Explicitmode) protocoltoSite<Site>. [BasePath]\SiteLevel\<Site>\InboundCemidestfon\FTPSImplicitor inbound clientconnectionsusingtheFTPS(Implicitmode) protocoltoSite<Site>.

# OverridesforOutboundClientConnectionsfromEFT

Overrides that affect outbound EFT connections are available at both the global (server) level and Site level andcan be specified by protocol used, Event Rule action (i.e. copy, move, download, and AS2 send), and finally for aspecific Event Rule. Below are the available overrides available at the global level. Note that the string <EventRule>isusedasaasplaceholder forthenameoftheeventtheoverrideappliesto.

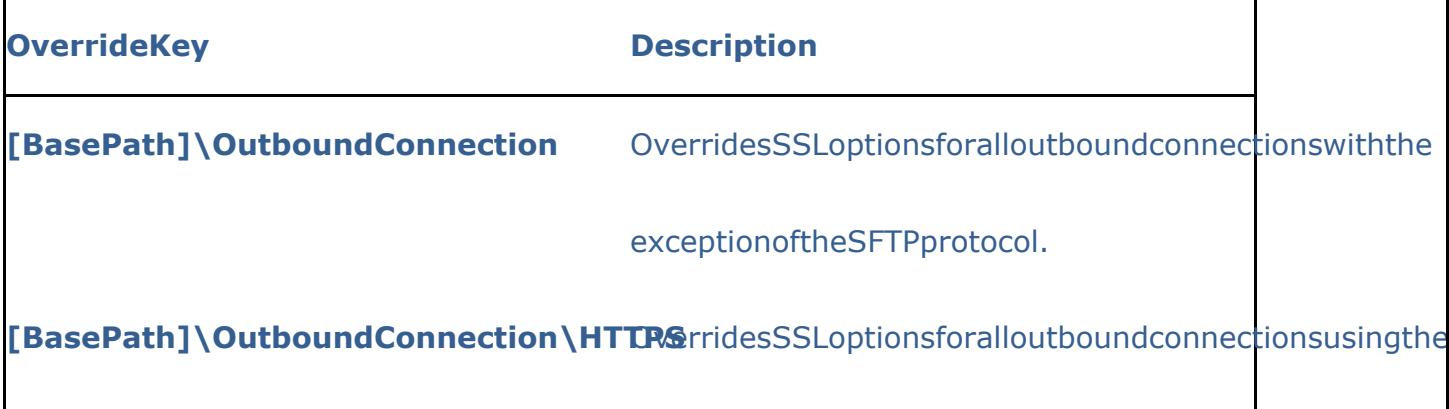

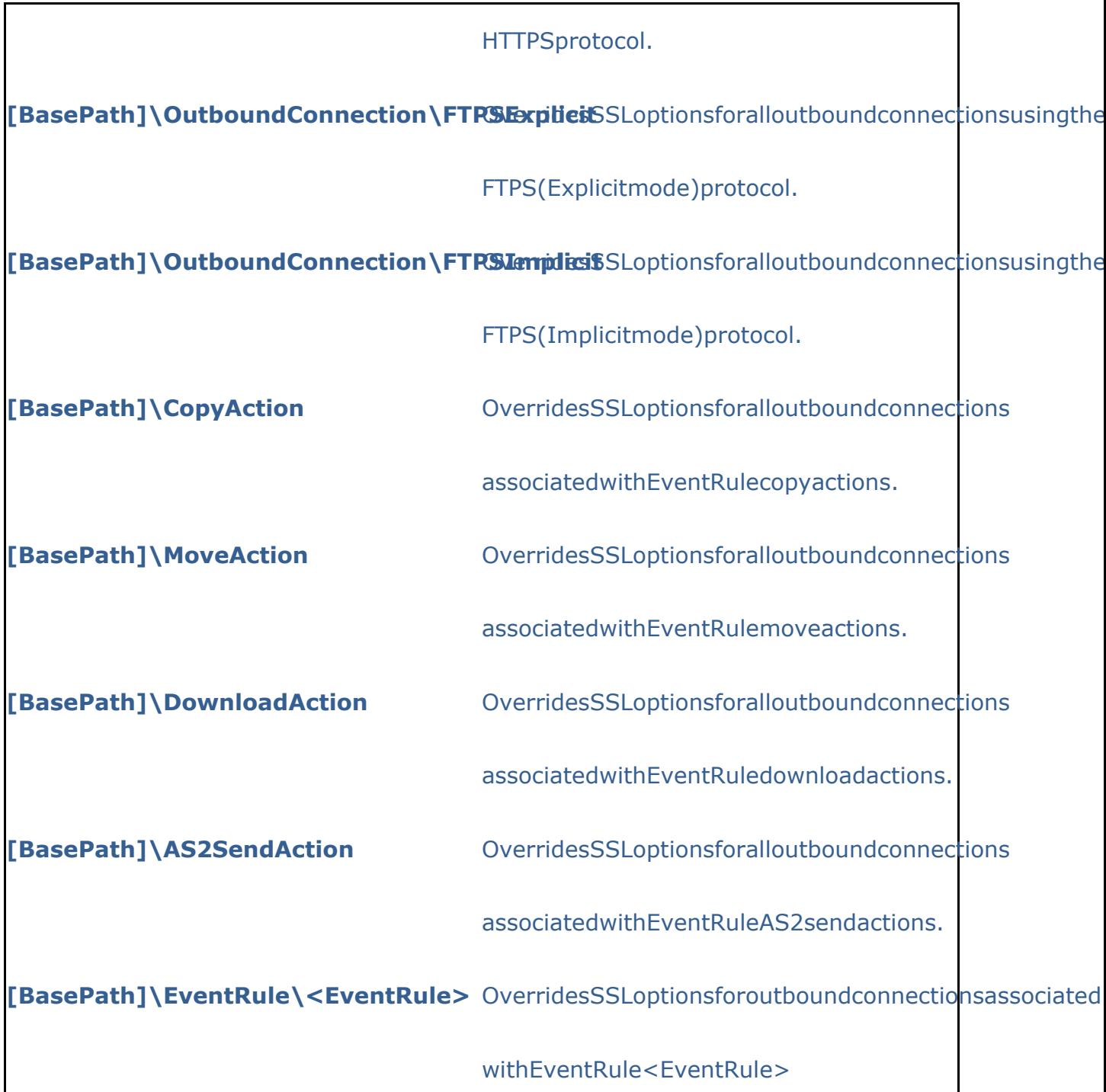

As with the global overrides that pertain to outbound connections, Site level connections may be specified byprotocol used, Event Rule action, and for a specific Event Rule. The table below summarizes the available overridesfor outbound connections that exist at the Site level. Note that the strings <Site> and <Event Rule> areplaceholders for SitenameandEvent Rulenamerespectively.

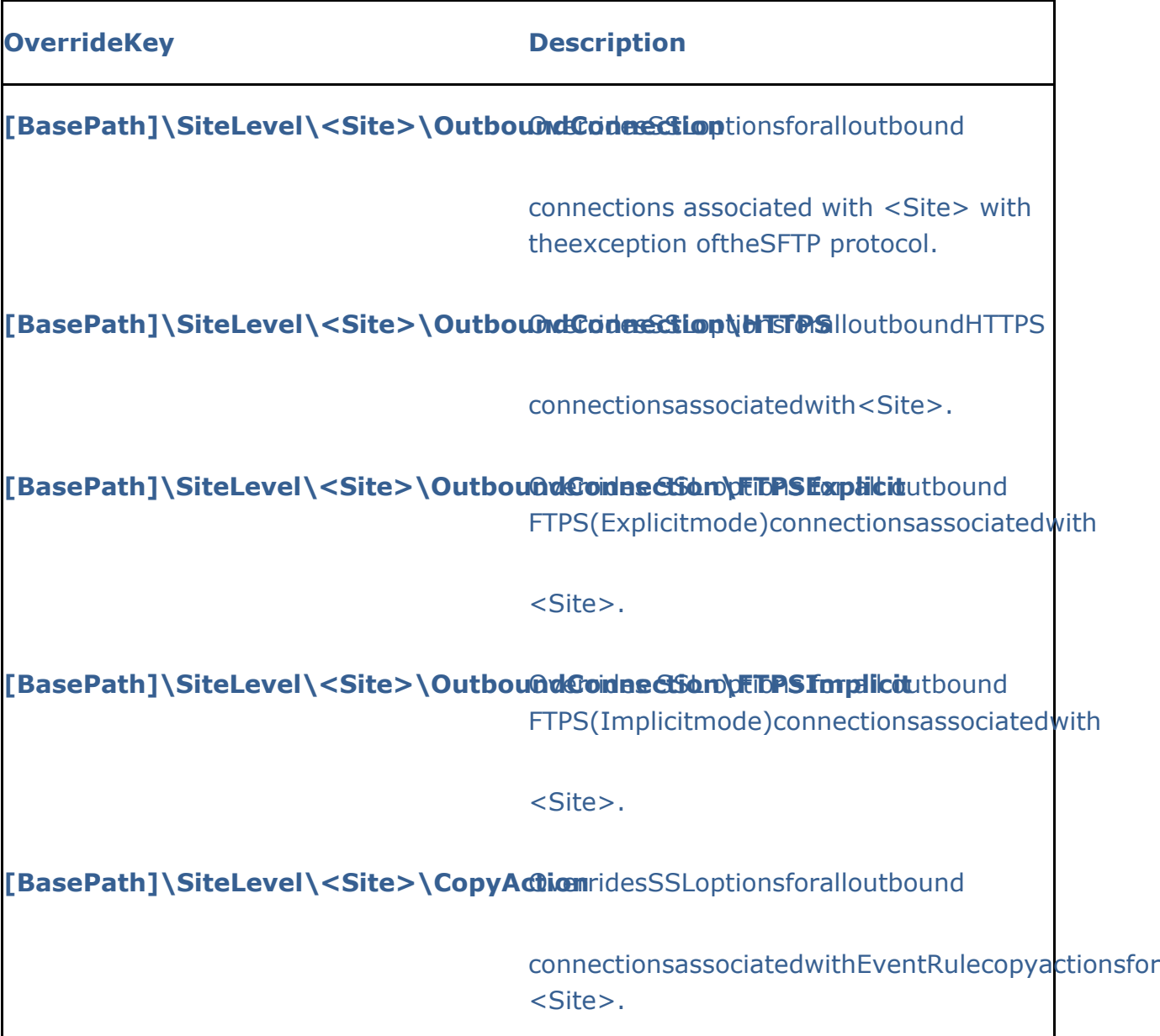

GlobalSCAPE Knowledge Base [https://kb.globalscape.com/Knowledgebase/11198/EFT-v711-741315-OpenSSL-Regi...](https://kb.globalscape.com/Knowledgebase/11198/EFT-v711-741315-OpenSSL-Registry-Overrides)